# **como apostar no infinity bet**

- 1. como apostar no infinity bet
- 2. como apostar no infinity bet :download zebet mobile app
- 3. como apostar no infinity bet :marcas de apostas e jogos online

# **como apostar no infinity bet**

#### Resumo:

**como apostar no infinity bet : Registre-se em mka.arq.br e ganhe um bônus incrível para começar a jogar!** 

contente:

# **como apostar no infinity bet**

As apostas esportivas estão cada vez mais populares, e o Telegram está se tornando uma ferramenta muito utilizada para isso. Com isso, o Apostas RT no Telegram é uma opção que está chamando a atenção de muitas pessoas. Neste artigo, vamos contar um pouco sobre o assunto e te dar informações importantes sobre o assunto.

#### **como apostar no infinity bet**

Apostas RT no Telegram é um canal no Telegram que oferece promoções exclusivas para quem ainda não tem conta na Betfair. Além disso, é possível encontrar odds 2 para a vitória do Fla, o que é bastante interessante. Com essa promoção, é possível apostar R\$10 e ter a oportunidade de ganhar muito mais.

### **Por Que se Inscrever no Apostas RT no Telegram**

Existem várias vantagens em como apostar no infinity bet se inscrever no Apostas RT no Telegram, além das promoções exclusivas e das odds atraentes. A plataforma é muito segura e confiável, o que é um ponto muito importante quando se trata de apostas esportivas. Além disso, é possível encontrar recompensas incríveis e começar como apostar no infinity bet experiência de apostas de uma forma muito gratificante.

### **Como se Inscrever no Apostas RT no Telegram**

Para se inscrever no Apostas RT no Telegram, basta procurar o canal no Telegram e se inscrever. É muito simples e rápido. Além disso, é possível entrar em como apostar no infinity bet contato com um representante da loteria ou procurar os números vencedores online.

### **Resumo**

O Apostas RT no Telegram é uma ótima opção para quem está interessado em como apostar no infinity bet apostas esportivas. Com promoções exclusivas, odds atraentes e uma plataforma muito segura, é possível ter uma experiência muito gratificante. Então, não perca tempo e se inscreva agora mesmo no Apostas RT no Telegram.

## **Tabela de Promoções**

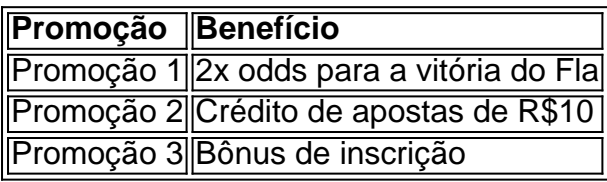

Eu sou um amante apaixonado de esportes, especialmente do futebol, e também sou um apreciador de apostas esportivas. Aqui, no Brasil, apesar de haver algumas restrições legais sobre essa atividade, muitas pessoas ainda encontram formas de realizá-las de maneira segura e responsável. Falo disso por ser um grande fã de plataformas como a bet91, que oferece apostas diárias de futebol e outras opções de entretenimento.

Me chamo Eduardo, tenho 32 anos e sou natural de São Paulo. Trabalho como desenvolvedor web e, no meu tempo livre, gosto de jogar futebol e me manter informado sobre as principais notícias desse esporte. Minha paixão pelas apostas online começou há alguns anos, de forma recreativa e também como um jeito de engajar mais com as partidas. Com o tempo, fui me aprofundando no assunto e descobri mais sobre as estratégias, as casas de apostas legítimas e as melhores práticas.

Todo começo pode ser difícil, e as apostas não são diferentes. No início, fiz algumas pesquisas básicas sobre como funciona o processo. A primeira coisa que eu fiz foi me cadastrar em como apostar no infinity bet uma boa casa de apostas: a bet91. Depois de realizar o cadastro, é preciso depositar alguns fundos para poder apostar. Existem diversas formas de fazer isso, como cartões de crédito, débito, boleto bancário ou carteiras eletrônicas, como Pix, no Brasil. Após isso, é hora de escolher o esporte e o evento no qual se deseja apostar. Depois de selecionar o evento, bastava escolher o mercado desejado (como resultado final, número de gols, etc.) e o valor da aposta. Uma dica importante é não se atrapalhar e apostar sem critério: é fundamental realizar suas jogadas de forma consciente e responsável.

Minha primeira aposta foi em como apostar no infinity bet um jogo do Campeonato Brasileiro de Futebol, entre Coritiba e Botafogo. Eu fiz uma aposta simples, acertando o resultado final da partida. Aproveitei o bônus oferecido pela bet91 para novos usuários e consegui render um lucro razoável. Desde então, não parei mais de explorar as oportunidades que essa atividade pode oferecer.

Além da bet91, vale mencionar outras casas de apostas confiáveis, seguras e com ótimas opções para os usuários brasileiros, como a Betano, Betmotion e Sportsbet.io. Essas plataformas são ótimas opções para se experimentar o mundo das apostas esportivas, possuindo diversos recursos e mercados disponíveis para os usuários.

Por fim, gostaria de reforçar a importância de apenas se envolver em como apostar no infinity bet apostas esportivas de maneira recreativa e responsável. Nunca se deve apostar dinheiro além das próprias capacidades financeiras ou com o objetivo de solucionar problemas pessoais ou financeiros. A principais características de um apostador responsável são: ser maior de idade, ter total autonomia financeira, preservar o controle sobre suas apostas, não levar todas as decisões de forma pessoal e, acima de tudo, consultar profissionais em como apostar no infinity bet caso de necessidade.

Em resumo, as apostas esportivas podem ser uma atividade divertida e gratificante, desde que seja realizada de forma responsável e consciente. Nunca deixe de consultar as regras e condições das diferentes casas de apostas, estudar sobre as equipe e jogadores envolvidos, e nunca arrisque

de forma imprudente o seu próprio dinheiro. Se você estiver entre os brasileiros que desejam começar a se aventurar nesse mundo, tenha certeza de que há diversas opções seguras e confiáveis, como as mencionadas anteriormente, para realizar suas apostas. Boa sorte e aproveite de forma segura e responsável esse entretenimento!

# **como apostar no infinity bet :download zebet mobile app**

Blaze Apostas é uma plataforma de apostas esportivas confiável e fácil de usar. Descubra como baixar o aplicativo para Android e começar a apostar hoje mesmo.

O Blaze Apostas é um aplicativo de apostas esportivas disponível para dispositivos Android. O aplicativo oferece uma ampla gama de opções de apostas, incluindo apostas ao vivo, apostas pré-jogo e apostas em como apostar no infinity bet e-sports. O aplicativo também possui um cassino com uma variedade de jogos, incluindo caça-níqueis, blackjack e roleta.

Para baixar o APK do Blaze Apostas, basta visitar o site oficial da Blaze Apostas e clicar no botão "Baixar". O download do APK levará apenas alguns segundos e, uma vez concluído, você poderá instalar o aplicativo em como apostar no infinity bet seu dispositivo Android.

Depois de instalar o aplicativo, você precisará criar uma conta para começar a apostar. O processo de criação de conta é simples e leva apenas alguns minutos. Depois de criar uma conta, você poderá depositar fundos e começar a apostar.

Como fazer o download do APK da Blaze Apostas

# **como apostar no infinity bet**

No mundo moderno, é cada vez mais conveniente realizar transações e apostas online de forma rápida e eficiente. Com o Caixa, é possível apostar online de maneira simples e segura, porém, existem ocasiões em como apostar no infinity bet que é necessário entrar em como apostar no infinity bet contato com o suporte para resolver dúvidas ou problemas.<sup>1</sup>

Neste artigo, abordaremos como entrar em como apostar no infinity bet contato com o atendimento do Caixa para o serviço de apostas online e forneceremos informações importantes sobre o horário de funcionamento dos diferentes canais de atendimento.

### **como apostar no infinity bet**

Existem várias formas de entrar em como apostar no infinity bet contato com o atendimento ao cliente para o serviço de apostas online do Caixa:

- **Telefone:**Você pode chamar gratuitamente para os números 93 887 25 25 (para chamadas nacionais) ou 900 40 40 90 (para ligações nacionais grátis), além dos números do serviço senior: 93 886 25 24 e 900 365 065. Utilize estes números para obter assistência rápida e eficiente.<sup>2</sup>
- **Aplicativo CaixaBankNow:**Se você ainda não for um cliente do Caixa, você pode facilmente se tornar um em como apostar no infinity bet alguns passos e entrar em como apostar no infinity bet contato pelo aplicativo CaixaBankNow.<sup>3</sup>

### **Quais são os horários de funcionamento do suporte ao cliente do Caixa para apostas online?**

O horário de funcionamento dos diferentes canais de atendimento é o seguinte:

- **Telefone:**Os horários para os números de telefone geralmente estão disponíveis de segunda a sábado, das 08h às 22h, e aos domingos e feriados, das 09h às 13h. $^4$
- **Aplicativo CaixaBankNow:**O suporte através do aplicativo é geralmente disponível 24 horas por dia, sete dias por semana.<sup>5</sup>

## **Conclusão**

Entrar em como apostar no infinity bet contato com o suporte ao cliente do Caixa para o serviço de apostas online é simples e direto, graças aos diferentes canais disponíveis. Ao saber quais os horários de funcionamento, estará preparado ao máximo ao entrar em como apostar no infinity bet contato como o Caixa. Lembre-se que, com o Caixa, como apostar no infinity bet apostas Online estão seguras e protegidas.<sup>6</sup>

# **como apostar no infinity bet :marcas de apostas e jogos online**

# **Guzmán, ex-líder do cártel de Sinaloa, pede visita de suas filhas enquanto cumpre pena de prisão perpétua nos EUA**

O ex-líder do cártel de drogas de Sinaloa, Joaquín "El Chapo" Guzmán, solicitou à justiça dos EUA permissão para receber visitas de suas filhas enquanto cumpre uma sentença perpétua como apostar no infinity bet uma prisão de segurança máxima nos EUA.

Guzmán, que como apostar no infinity bet algum momento conseguiu escapar das prisões mexicanas com facilidade, escreveu uma carta ao juiz distrital Brian M. Cogan no final de março, reclamando de que não havia conseguido falar com suas filhas gêmeas.

Ele foi condenado por dirigir uma operação como apostar no infinity bet massa de contrabando de drogas e está servindo como apostar no infinity bet sentença como apostar no infinity bet uma prisão de segurança máxima como apostar no infinity bet Florence, Colorado.

Desde maio de 2024, "a instalação parou de dar-lhe ligações com suas filhas. E não consigo falar conosco há sete meses," Guzmán escreveu. "Perguntei quando eles vão me dar uma ligação com minhas filhas e o pessoal aqui disse-me que o agente do FBI que monitora as ligações não responde. Isso é tudo o que eles me disseram."

A ex-chefe de segurança do cártel de Sinaloa, até então conhecido como la "Reina del Pacífico", **foi condenada a 3 anos de prisão** nos EUA, mas foi libertada posteriormente.

"Peço que você autorize a visita dela e a traga para me visitar, já que minhas filhas só podem me visitar durante as férias escolares, já que elas estão estudando no México," Guzman escreveu.

Cogan respondeu na semana passada, dizendo que, uma vez que Guzmán foi condenado, todos os arranjos estão nas mãos do Escritório dos EUA para a Penitenciária, e que ele não tinha poder para intervir.

Na como apostar no infinity bet resposta, Cogan também disse que após como apostar no infinity bet condenação, "o Escritório dos Penitenciários dos EUA ficou inteiramente responsável" pelas condições de confinamento de Guzmán e que o juiz não pode mudá-las.

"Portanto, a como apostar no infinity bet solicitação deve ser negada", disse o juiz.

Ele escapou duas vezes de prisões mexicanas, uma delas através de um túnel de mais de uma milha de comprimento, escavado a partir de como apostar no infinity bet célula.

O México extraditou um de seus muitos filhos, Ovidio Guzmán López, para os EUA para enfrentar acusações de tráfico de drogas, lavagem de dinheiro e outros crimes.

O filho mais novo é acusado de liderar a tentativa do cártel de Sinaloa de produzir e exportar fentanil para os EUA, onde é culpado por cerca de 70.000 mortes por overdose anualmente.

Author: mka.arq.br Subject: como apostar no infinity bet Keywords: como apostar no infinity bet Update: 2024/6/22 17:13:35